# **DDETOPIC**

# Applies to

Edit box, edit line.

# **Description**

Part two of the DDE three-level hierarchy. A string that identifies a logical data context. Typically, this is a file name to be run by the service application, but refer to your service application documentation for details on what it expects for its DDE server function.

## Usage

Set a server name as the DDE conversation application:

existingprop = **Set\_Property** (objectname, "**DDETOPIC**", topic)

Return the currently specified topic (usually, the file name at the server):

servicetopic = **Get\_Property** (objectname, "**DDETOPIC**")

## Remarks

Values passed in Set\_Property:

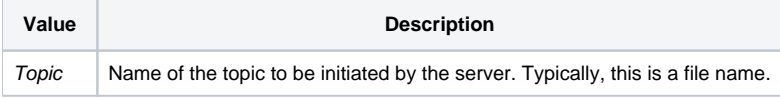

## Returns

Values returned by both Get\_Property and Set\_Property:

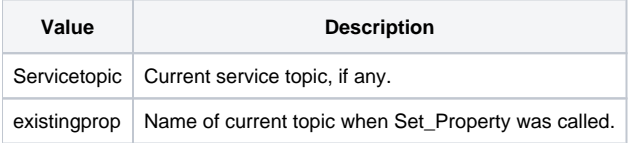

Each DDE server-capable application has an interpretation for the topic value. Typically, this is a file name, but check with the server application, for more details.

When DDETOPIC is set, the system will check to see whether DDESERVICE is also set (non-null value). If so, the system will terminate any existing connection, and will attempt to establish a DDE conversation for the specified Service/Topic pair. If DDESERVICE is not set, then setting DDETOPIC will terminate any existing connection, and store the topic name, without attempting to establish a connection.

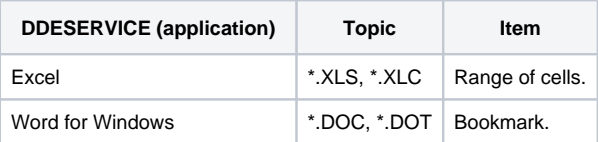

#### See also

[DDEITEM property](https://wiki.srpcs.com/display/Properties/DDEITEM), [DDESERVICE property.](https://wiki.srpcs.com/display/Properties/DDESERVICE)